# **PyOffers Documentation**

*Release 0.6.9*

**Dmitry Dygalo**

**Jun 28, 2018**

# Contents

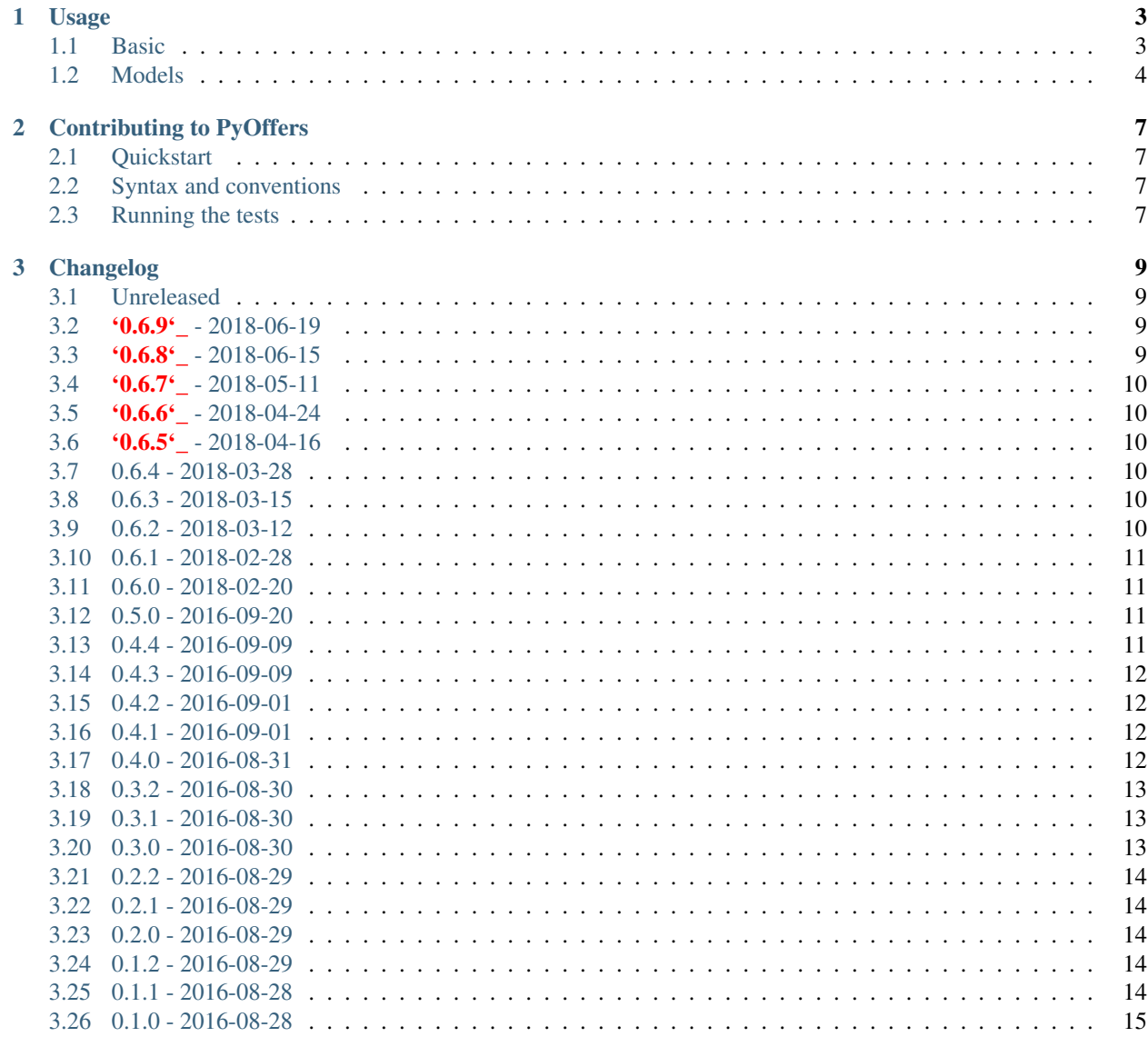

#### [4 Indices and tables](#page-20-0) 17

Documentation:

### Usage

### <span id="page-6-1"></span><span id="page-6-0"></span>**1.1 Basic**

PyOffers provide HasOffersAPI class to interact with HasOffers API.

```
from pyoffers.api import HasOffersAPI
hasoffers = HasOffersAPI(
   endpoint='https://api.hasoffers.com/Apiv3/json',
   network_token='<your_network_token>',
   network_id='<your_network_id>',
   verify=True,
   retries=4,
    retry_timeout=4,
    verbosity=3
)
```
Possible options:

- **endpoint** URL, which points to HasOffers server. It may contain your subdomain as well https:// <your\_subdomain>.api.hasoffers.com/Apiv3/json
- **network\_token** Your NetworkToken.
- **network\_id** Your NetworkId.
- **verify** Whether to verify SSL certificate or not. HasOffers SSL cert doesn't cover subdomains like mentioned above. Only \*.hasoffers.com and hasoffers.com.
- **retries** Number of retries to make a request in case of exceeding HasOffers API rate limit.
- **retry\_timeout** Seconds to wait between retries.
- **verbosity** Controls library's verbosity level. With 3 the request params and raw response will be printed to console.

<span id="page-7-1"></span>With this class instance you can perform requests to the API.

### <span id="page-7-0"></span>**1.2 Models**

The core idea of interaction with model is based on managers. To work with HasOffers data model you should use appropriate manager. For now only very limited part of models are presented.

#### **1.2.1 Core managers methods**

```
create(self, **kwargs)
```
Just pass model data as kwargs to create new instance of model. The new instance will be returned.

```
update(self, id, **kwargs)
```
Takes id of existing model instance and new data as kwargs. Updated instance will be returned.

**find\_by\_id**(*self*, *id*, *contain=None*)

If you pass related models names to contain argument, then if related model exists it will be attached to the returned object as its attribute.

```
>>> offer = hasoffers.offers.find_by_id(id=62, contain=['Country'])
>>> print(offer.country)
<Country: 724>
```
**find\_all**(*self*, *sort=()*, *limit=None*, *page=None*, *contain=None*, *\*\*kwargs*)

sort can be a single field name or list of them. To sort in descending order put - before the field name.

```
>>> hasoffers.offers.find_all(sort='-id')
[<Offer: 9>,
 <Offer: 7>,
<Offer: 5>,
 <Offer: 3>,
 <Offer: 1>]
```
There are some extra features to make advanced queries. To use different operators you should append its name to the end of the field\_name. Example. To get all offers with id greater than 100:

```
>>> hasoffers.offers.find_all(id__gt=100, sort='id')
[<Offer: 102>,
<Offer: 104>,
<Offer: 106>,
<Offer: 108>,
 <Offer: 110>,
 <Offer: 112>]
```
PyOffers supports the following operators:

- ne NOT\_EQUAL\_TO
- lt LESS\_THAN
- lte LESS\_THAN\_OR\_EQUAL\_TO
- gt GREATER\_THAN
- gte GREATER\_THAN\_OR\_EQUAL\_TO
- like LIKE
- not\_like NOT\_LIKE
- null NULL
- not\_null NOT\_NULL
- true TRUE
- false FALSE

To perform OR queries pass connector='OR' as filter. To get all offers with **active** status OR with USD currency:

**>>>** hasoffers.offers.find\_all(status='active', currency='USD', connector='OR')

To skip models instantiation you can pass  $raw = True$  to underlying  $\_call$  method. This makes it possible to perform queries without instantiation of model instances.

```
>>> hasoffers.advertisers._call('findAllIds', raw=True)
['1', '2', '3', '4']
```
#### **1.2.2 Managers**

- Advertiser hasoffers.advertisers
- Conversion hasoffers.conversions
- Country As the model has no methods then hasoffers.countries manager has no methods too.
- Goal hasoffers.goals
- Offer hasoffers.offers
- Affiliate hasoffers.affiliates
- AffiliateUser hasoffers.affiliate\_users
- OfferFile-hasoffers.offer files

#### **1.2.3 Related managers**

Offer model has conversions manager, which allows to perform queries on conversions related to concrete offer.

```
>>> offer = hasoffers.offers.find_by_id(7)
>>> conversions = offer.conversions.find_all()
```
Other related managers:

- Affiliate.files
- Offer.files

#### **1.2.4 Raw logs**

pyoffers provides RawLog model with 3 managers for different types of logs. They behave identically:

- hasoffers.raw\_logs.clicks logs about clicks.
- hasoffers.raw\_logs.conversions about conversions.

• hasoffers.raw logs.impressions - about impressions.

To get all logs directories:

```
>>> hasoffers.raw_logs.clicks.list_date_dirs()
[<DateDir: Sep 20, 2016 (20160920)>, <DateDir: Sep 19, 2016 (20160919)>, ...]
```
Every directory has 2 attributes:

- displayName
- dirName

And list\_logs method:

```
>>> directory = hasoffers.raw_logs.clicks.list_date_dirs()[0]
>>> directory.list_logs()
[<LogFile: Sep 20, 2016 - 11:00 am (20160920/clicks-1474369200-ewU6Y1.zip)>, ...]
```
Each log file has:

- download\_link link to ZIP archive at Amazon S3.
- content raw CSV content of this archive.
- records all data from CSV wrapped as LogRecord instances.

All these attributes are cached on LogFile instance level. For convenience it is possible to get all records for some date:

```
>>> hasoffers.raw_logs.clicks.find_all('20160920')
[<LogRecord: 7 (1027a606128bd067105f0b0921840f)>, ...]
```
Also it is possible to get records for month or even for year. But it will take some time to download all data.

```
>>> september_clicks = hasoffers.raw_logs.clicks.find_all('201609')
>>> year_clicks = hasoffers.raw_logs.clicks.find_all('2016')
```
#### **1.2.5 Offer files (Creatives)**

OfferFile provides and ability to upload offer file (aka "Creative" in Hasoffers terms). To do so, you can use create method:

```
>>>hasoffers.offer_files.create('/relative/or/absolute/path/test.png', display='TEST_
\rightarrowFILE',
    type='offer thumbnail', width=200,height=100, offer_id=438, filename='custom_
˓→filename.png')
<OfferFile: 98>
```
## Contributing to PyOffers

<span id="page-10-0"></span>PyOffers is contribute-friendly project. There is a guideline for contributing.

### <span id="page-10-1"></span>**2.1 Quickstart**

- All code contributions should be tested
- Code should conform to syntax conventions
- Documentation should be updated if it is required
- Put a note to the changelog.

# <span id="page-10-2"></span>**2.2 Syntax and conventions**

The source code should conform to [PEP8](http://www.python.org/dev/peps/pep-0008/) with following notice:

• Line length should not exceed 120 characters.

### <span id="page-10-3"></span>**2.3 Running the tests**

We use  $\text{to}\times$  to run the tests:

\$ tox

## Changelog

### <span id="page-12-1"></span><span id="page-12-0"></span>**3.1 Unreleased**

#### **3.1.1 Added**

• display\_attribute property to models, that defines what property will be displayed in \_\_str\_\_ representation. [\(iamanikeev\)](https://github.com/iamanikeev)

### <span id="page-12-2"></span>**3.2 '0.6.9'\_ - 2018-06-19**

#### **3.2.1 Added**

- find\_all\_affiliate\_approvals. [\(iamanikeev\)](https://github.com/iamanikeev)
- Fix find\_all\_(offer|affiliate|advertiser)\_tag\_relations methods for Tag model. [\(ia](https://github.com/iamanikeev)[manikeev\)](https://github.com/iamanikeev)

### <span id="page-12-3"></span>**3.3 '0.6.8'\_ - 2018-06-15**

#### **3.3.1 Added**

• Support of Tag controller. [\(iamanikeev\)](https://github.com/iamanikeev)

### <span id="page-13-0"></span>**3.4 '0.6.7'\_ - 2018-05-11**

#### **3.4.1 Added**

• generate\_tracking\_link method for Offer model. [\(iamanikeev\)](https://github.com/iamanikeev)

### <span id="page-13-1"></span>**3.5 '0.6.6'\_ - 2018-04-24**

#### **3.5.1 Added**

• unblock\_affiliate, set\_affiliate\_approval\_status, get\_affiliate\_approval\_status, get\_blocked\_affiliate\_ids, entitled according to the set\_approved\_affiliate\_ids, get\_unapproved\_affiliate\_ids methods for Offer model. [\(iamanikeev\)](https://github.com/iamanikeev)

### <span id="page-13-2"></span>**3.6 '0.6.5'\_ - 2018-04-16**

#### **3.6.1 Fixed**

• Removed internal dependency on pip.utils, which makes the library compatible with pip 10. [#70](https://github.com/Stranger6667/pyoffers/issues/70) [\(butorov,](https://github.com/butorov) Stranger<sub>6667</sub>)

### <span id="page-13-3"></span>**3.7 0.6.4 - 2018-03-28**

#### **3.7.1 Added**

- New related managers Offer.files and Affiliate.files. [\(Stranger6667\)](https://github.com/Stranger6667)
- Support for CreativeCode in contains list. [\(Stranger6667\)](https://github.com/Stranger6667)
- get\_offer\_files\_with\_creative\_code method for Affiliate and Offer models. [\(Stranger6667\)](https://github.com/Stranger6667)

### <span id="page-13-4"></span>**3.8 0.6.3 - 2018-03-15**

#### **3.8.1 Added**

• Support managing of OfferFile objects. [\(iamanikeev\)](https://github.com/iamanikeev)

### <span id="page-13-5"></span>**3.9 0.6.2 - 2018-03-12**

#### **3.9.1 Fixed**

• Initialization of singular objects from API calls. [\(iamanikeev\)](https://github.com/iamanikeev)

### <span id="page-14-0"></span>**3.10 0.6.1 - 2018-02-28**

#### **3.10.1 Added**

- Introduce Application model. [\(iamanikeev\)](https://github.com/iamanikeev)
- Support managing of OfferCategory objects. [\(iamanikeev\)](https://github.com/iamanikeev)

#### **3.10.2 Fixed**

• Initialization of array of objects from API calls. [\(iamanikeev\)](https://github.com/iamanikeev)

### <span id="page-14-1"></span>**3.11 0.6.0 - 2018-02-20**

#### **3.11.1 Added**

- Support blockAffiliate method. [\(iamanikeev\)](https://github.com/iamanikeev)
- Add Affiliate and AffiliateUser models. [\(iamanikeev\)](https://github.com/iamanikeev)
- Recreate session in case of ConnectionReset errors. [\(iamanikeev\)](https://github.com/iamanikeev)

### <span id="page-14-2"></span>**3.12 0.5.0 - 2016-09-20**

#### **3.12.1 Added**

- Added fields parameter. [#34](https://github.com/Stranger6667/pyoffers/issues/34)
- Added retrying support on rate limit exceeding. [#43](https://github.com/Stranger6667/pyoffers/issues/43)
- Added type checks for calls parameters. [#51](https://github.com/Stranger6667/pyoffers/issues/51)
- Added conversions manager for Offer instances. [#48](https://github.com/Stranger6667/pyoffers/issues/48)

#### **3.12.2 Changed**

• Better exceptions representation. [#52](https://github.com/Stranger6667/pyoffers/issues/52)

#### **3.12.3 Fixed**

• Fixed credentials cleaning for non gzipped content. [#45](https://github.com/Stranger6667/pyoffers/issues/45)

### <span id="page-14-3"></span>**3.13 0.4.4 - 2016-09-09**

#### **3.13.1 Changed**

• Improved logs filtration. [#42](https://github.com/Stranger6667/pyoffers/issues/42)

### <span id="page-15-0"></span>**3.14 0.4.3 - 2016-09-09**

#### **3.14.1 Added**

- Added caching for raw logs. [#41](https://github.com/Stranger6667/pyoffers/issues/41)
- Added RawLog model. [#40](https://github.com/Stranger6667/pyoffers/issues/40)
- Added as\_dict method to models. [#39](https://github.com/Stranger6667/pyoffers/issues/39)

#### **3.14.2 Changed**

• Better interface for models. [#38](https://github.com/Stranger6667/pyoffers/issues/38)

### <span id="page-15-1"></span>**3.15 0.4.2 - 2016-09-01**

#### **3.15.1 Added**

- Added raw argument to HasOffersAPI.\_call. [#36](https://github.com/Stranger6667/pyoffers/issues/36)
- Implemented findAllIds method. [#35](https://github.com/Stranger6667/pyoffers/issues/35)

#### **3.15.2 Changed**

• Made SSL certificate verification optional. [#33](https://github.com/Stranger6667/pyoffers/issues/33)

### <span id="page-15-2"></span>**3.16 0.4.1 - 2016-09-01**

#### **3.16.1 Changed**

• Improved sorting. [#31](https://github.com/Stranger6667/pyoffers/issues/31)

#### **3.16.2 Fixed**

• Fixed contain behaviour. [#32](https://github.com/Stranger6667/pyoffers/issues/32)

### <span id="page-15-3"></span>**3.17 0.4.0 - 2016-08-31**

#### **3.17.1 Added**

- Implemented generic methods. [#10](https://github.com/Stranger6667/pyoffers/issues/10)
- Implemented OR queries. [#19](https://github.com/Stranger6667/pyoffers/issues/19)
- Implemented sort in queries. [#29](https://github.com/Stranger6667/pyoffers/issues/29)

#### **3.17.2 Changed**

- Better interface for update method. [#28](https://github.com/Stranger6667/pyoffers/issues/28)
- Improved contain. Added contain support to find\_by\_id method. [#27](https://github.com/Stranger6667/pyoffers/issues/27)

#### **3.17.3 Fixed**

• Fixed managers sharing between API instances. [#26](https://github.com/Stranger6667/pyoffers/issues/26)

### <span id="page-16-0"></span>**3.18 0.3.2 - 2016-08-30**

#### **3.18.1 Added**

- Added Country model. [#24](https://github.com/Stranger6667/pyoffers/issues/24)
- Added get\_target\_countries method to Offer model. [#25](https://github.com/Stranger6667/pyoffers/issues/25)

### <span id="page-16-1"></span>**3.19 0.3.1 - 2016-08-30**

#### **3.19.1 Added**

- Added find all methods for all defined models. [#23](https://github.com/Stranger6667/pyoffers/issues/23)
- Initial support for contain in find\_all queries. [#22](https://github.com/Stranger6667/pyoffers/issues/22)

#### **3.19.2 Changed**

• Improved logging. [#20,](https://github.com/Stranger6667/pyoffers/issues/20) [#21](https://github.com/Stranger6667/pyoffers/issues/21)

### <span id="page-16-2"></span>**3.20 0.3.0 - 2016-08-30**

#### **3.20.1 Added**

• Filters implementation. [#6](https://github.com/Stranger6667/pyoffers/issues/6)

#### **3.20.2 Fixed**

- Fixed invalid queries building. [#16](https://github.com/Stranger6667/pyoffers/issues/16)
- Fixed error on empty not paginated results. [#17](https://github.com/Stranger6667/pyoffers/issues/17)
- Fixed error on single result in find\_all call. [#18](https://github.com/Stranger6667/pyoffers/issues/18)

### <span id="page-17-0"></span>**3.21 0.2.2 - 2016-08-29**

#### **3.21.1 Fixed**

• Fixed error on not paginated results. [#14](https://github.com/Stranger6667/pyoffers/issues/14)

### <span id="page-17-1"></span>**3.22 0.2.1 - 2016-08-29**

#### **3.22.1 Fixed**

- Don't touch cassette if it contains no production credentials. [#12](https://github.com/Stranger6667/pyoffers/issues/12)
- Fixed exception if no results were found. [#13](https://github.com/Stranger6667/pyoffers/issues/13)

### <span id="page-17-2"></span>**3.23 0.2.0 - 2016-08-29**

#### **3.23.1 Added**

- Added support for returning multiple objects. [#7](https://github.com/Stranger6667/pyoffers/issues/7)
- Added Conversion model. [#3](https://github.com/Stranger6667/pyoffers/issues/3)
- Better models representation. [#8](https://github.com/Stranger6667/pyoffers/issues/8)

#### **3.23.2 Changed**

• Refactored models instantiation. [#9](https://github.com/Stranger6667/pyoffers/issues/9)

#### **3.23.3 Fixed**

• Fixed credentials leak. [#11](https://github.com/Stranger6667/pyoffers/issues/11)

### <span id="page-17-3"></span>**3.24 0.1.2 - 2016-08-29**

#### **3.24.1 Fixed**

• Fixed query building for lists and tuples. [#5](https://github.com/Stranger6667/pyoffers/issues/5)

### <span id="page-17-4"></span>**3.25 0.1.1 - 2016-08-28**

#### **3.25.1 Fixed**

• Fixed packaging issue.

## <span id="page-18-0"></span>**3.26 0.1.0 - 2016-08-28**

• Initial release.

Indices and tables

- <span id="page-20-0"></span>• genindex
- modindex
- search

# Index

# C

create() (built-in function), [4](#page-7-1)

### F

find\_all() (built-in function), [4](#page-7-1) find\_by\_id() (built-in function), [4](#page-7-1)

### $\bigcup$

update() (built-in function), [4](#page-7-1)